# コンテナ技術を用いた 教育情報システムの構築

175733E 宮平 賢 指導教員 : 河野 真治

#### **Abstract**

ab,ab,ab,ab, abstract

## **1** 教育向けの情報システム

情報通信技術の普及に伴い学生が学ぶ学習環境が必要と なる.その学習環境として VM やコンテナにより,手軽に開 発し試せる技術が普及している.だが、手元の PC 上で VM やコンテナを立ち上げ、開発を行うことはできるが, VM や コンテナの使用には高性能 PC や有料のクラウドサービス が必要になる場合がある.これらの負担を IT 技術を学ぶ学 生に負わせない新たな仕組みが必要である.

本コースでは希望する学生に学科の汎用サーバから仮想 環境を貸出するサービスを行っている. 貸出をする VM の 基本スペックとして CPU1 コア,メモリ 1GB,ストレージ 10GB である.基本スペックでは不足する場合は要望に応じ てスペックの変更を行っている.しかし,機械学習などの 演習では CPU より GPU が求められる場合がある.VM 上 で GPU を共有するには PCI パススルーを利用することで 可能である. だが, PCI パススルーでは GPU と VM は 1 対1の関係となり、GPUを希望する利用者すべてに割り当 てることはできない.

本研究では,学生が貸出 VM だけでなく,学科の汎用サー バのリソースを効率的に利用できる教育情報システムを提 案する. 教育情報システムには複数の汎用サーバと大容量 ストレージサーバが存在する.複数のサーバを利用するに あたり,分散ストレージが必要となる.また,学習環境と して利用されることから,複数の並列なアクセスに耐えら れ,信頼性の高いファイルシステムが必要である.この用 件を満たすストレージソフトウェアとして Ceph を採用し た. 汎用サーバのリソースを効率的に利用するために,コ ンテナエンジンである Podman, Singularity, ジョブスケ ジューラである Slurm を採用した.これらのソフトウェア を合わせ教育情報システムの構築を行った.

## **2 Podman**

Podman は RedHat 社が開発, 提供する Linux 上で OCI コンテナを開発,管理,実行するためのデーモンレスコン テナエンジンである [1].Podman は OCI 準拠のコンテナラ

ンタイムに依存するため,前述した Docker など他のコンテ ナエンジンと互換性を持つ. また, Podman CLI は Docker CLI と同じ機能を提供する.Podman はコンテナとイメージ ストレージ,コンテナランタイムを介して Linxu カーネルと 直接対話することで,デーモンレスで実行される.Podman の制御下にあるコンテナは,特権ユーザ又は非特権ユーザ のいずれかによって実行することができる.

## **3 Singularity**

Singularity[2] とは, HPC 環境向けに設計されたコンテ ナプラットフォームである. Singularity はマルチユーザに 対応しており,コンテナ内での権限は実行ユーザの権限を 引き継ぐため、ユーザに特別な権限の設定が必要ない. ま たデフォルトで,\$HOME,/tmp,/proc,/sys,/dev がコ ンテナにマウントされ,サーバ上の GPU を簡単に利用で きる.コンテナイメージは Singularity Image Format(以下, sif) と呼ばれる単一ファイルベースのため、アーカイブや共 有が容易である.

## **4 Slurm**

Slurm[3] は Linux クラスタ向けのフォールトトレラント 設計のジョブスケジューリングシステムである. Slurm に は以下の 3 つの主要機能を提供する.

- *•* 計算を実行するユーザに対してリソースへの排他的,非 排他的なアクセスを割り当てる
- **•** 割り当てられたノード上のジョブの開始, 実行, モニ タリングを行う
- *•* 待機中のジョブキューを管理することにより,リソー スの競合を解決する

## **5 Ceph**

Ceph は, RedHat 社が開発, 提供する分散ファイルシステ ムである.Ceph は分散オブジェクトストレージである RA-DOS(Reliable Autonomic Distributred Object Storage) が ベースとなっている.RAODS では,Object Storage Daemon にデータ格納する. オブジェクトの配置には、クラスタ マップを元に Controlled Replication Under Scalable Hashing(以下,CRUSH) アルゴリズムによりオブジェクトの格 納先を選択する.配置の計算に必要とする情報はごくわず かであるため,Ceph クラスタ内のすべてのノードは保存さ れている位置を計算できる.そのため,データの読み書き が効率化される.また,CRUSH はデータをクラスタ内のす べてのノードに均等に分散しようとする.

RODOS はクラスタに保存されるデータの管理を待ち受 け,保存オブジェクトへのアクセス方法として Object Gateway, RADOS Block Device(以下, RBD), CephFS がある. Object Gateway は HTTP REST 経由でクラスタに保存さ れるオブジェクトへ直接アクセスが可能である.RBD はブ ロックデバイスとしてアクセスが可能で, libvirt を組み合 わせて VM のディスクとして使用できる.また,RBD ドラ イバを搭載した OS にマップし ext4 や XFS などでフォー マットして利用できる.CephFS は POSIX 互換のファイ ルシステムである.複数のアクセス方法を提供することで, 用途に合わせ柔軟に変更することができる.

## **6** 教育情報システムの構築

新システムは, VM ベースのシステムからコンテナベース へ移行する. 新システムでも VM 貸出サービスを継続する が,新しく搭載される GPU を VM で利用するためには PCI パススルーなどの設定が必要となる.しかし,PCI パスス ルーでは, VM と GPU が1対1の関係になるため, GPU 希 望する利用者全てに割り当てることができない.そのため, コンテナに移行することにでリソースを効率よく利用し,管 理を容易にする狙いがある。また、基幹サービスのデータ を SSD 上に保存することで,サービスの高速化を図る.

システムは学生や教授などが利用するため,マルチユー ザで利用できるコンテナエンジンが必要となる.そこで,マ ルチユーザに対応している Podman と Singularity を採用 する.Podman は独自の名前空間でコンテナ内で特権機能 を利用できるため,特権が必要なサービスなどの実行に向 いている. また, Singularity はコンテナ内で実行ユーザの 権限を引き継ぐため,利用者が作成したプログラムの実行 には向いている. だが, Podman の rootless では実行でき ない機能があり, Singularity ではイメージの Build がキャッ シュされず低速である.そこで,Podman を wrapper した ie-podman を作成した.

## **7** 教育情報システムの利用

構築した教育情報システムの管理方法,利用方法につい て述べる.

#### **7.1 ie-podman** の利用

ie-podman は Podman を wrapp し複数ユーザで利用する ことができるコンテナ管理ツールである.Podman はマル チユーザに対応しているため、ie-podman を利用せずとも コンテナの作成などを行える. だが,コンテナへの IP アド レスの割り当てには、root 権限が必要となるため rootless では実行できない.そこで,ie-podman では Podman のす べての機能を wrapp するのではなく, rootless では実行で きない機能を提供する.

新しいコンテナの作成は,Podman の run と同じように 実行できる.run 時に–gpu オプションを指定することでコ ンテナ内に GPU を割り当てる.また,–ip オプションを指 定することで,使用されていない IP アドレスが割り振られ る.ie-podman を使用して,新しいコンテナの作成はソー スコード 1 のように行う.

ソースコード 1: コンテナの作成

\$ ie-podman run --ip --gpu [IMAGENAME]

Singularity から sif ファイルの作成は Podman と違いイ メージの Build 時にレイヤーごとにキャッシュされない. そ のため, Build 中にエラーが発生すると一から Build を再 開する必要がある. そこで, ie-podman で作成したイメー ジを sif ファイルへ変換する機能を作成した.ie-podman で イメージを作成し,ソースコード 2 の操作を行うことで sif ファイルへ変換が行える.

ソースコード 2: イメージの sif 変換 \$ ie-podman sif [IMAGENAME]

#### **7.2 GPU** の利用方法

新システムでは、汎用サーバに搭載される GPU をコンテ ナから利用できる.Singularity から GPU を利用には–nv オ プションを指定することで,コンテナから GPU を利用する ことが可能になる. Singularity のコンテナの実行は、ソー スコード 3 の操作で行える.

ソースコード 3: Singularity の実行 \$ singularity run *−−*nv [SIF\_NAME]

コンテナの実行には run, exec, shell のサブコマンドが あり,run では sif ファイルを作成する際に指定が可能な runscript が実行される. また, exec ではイメージ内にイン ストールされている任意のコマンドを実行することが可能

である.Podman や Docker では exec を実行するにはコン テナを作成する必要があるが, Singularity では sif ファイル からコマンドを実行することが可能である.これらのサブ コマンドを利用し, Slurm に Job を投下時に利用する Job の実行手順を記述した Batch ファイルを作成する. Batch ファイルには Job に必要とするリソースの定義,Job で実行 したい処理を記述する.ソースコード 4 <sup>は</sup> 2*∼*8 行目に Job に必要とするリソースを定義する.リソースの定義した後 にプログラムを実行する処理を記述する.

ソースコード 4: Batch ファイル

|                | $\#!/bin/bash$                              |
|----------------|---------------------------------------------|
| $\overline{2}$ | $#SBATCH$ --job-name sample                 |
| 3              | $\#SBATCH$ --output logs/%x-%j.log          |
| $\overline{4}$ | $#SBATCH$ --error logs/%x-%j.err            |
| 5              | $HSBATCH$ $-nodes$ 1                        |
| 6              | #SBATCH --cpus-per-task 8                   |
| 7              | $\#SBATCH$ --qpus tesla:1                   |
| 8              | $\#SBATCH$ --time 01:00                     |
| 9              |                                             |
| 10             | singularity exec --nv [SIF_NAME] [COMMANDS] |

Batch ファイルを作成後,ソースコード 5 の 1 行目の操 作で Job を投下することが可能である. また, 2 行目の操 作で Job の各種情報,3 行目で投下した Job を停止するこ とができる.Slurm はユーザごとに Job が管理されるため, 他ユーザの Job を停止するこはできない.

ソースコード 5: Job の投下

| 1   sbatch [BATCH_FILENAME] |
|-----------------------------|
|-----------------------------|

- $2 \vert$  squeue
- 3 scansel [JOB\_ID]

## **8** 教育情報システムの評価

### **8.1 ie-podman** の評価

Rootless の Podman, Singularity の不便な点を補うた め, Podman の wrapper である ie-podman を作成した. iepodman により特権が必要な機能も,利用者に特別な権限 を与えることなく利用できるようになる.また,ie-podman は rootfull の Podman を wrapper することにより,コンテ ナやイメージが SSD 上に保存される. そのため, rootless の Podman より高速化を図ることが可能になる.

そこで, ie-podman でのイメージの Build 速度の比較を 行う. 速度の比較を行うコンテナエンジンは, Docker, iepodman, rootless の Podman である。図 1 はコンテナエン ジンにおけるイメージの Build 速度である.

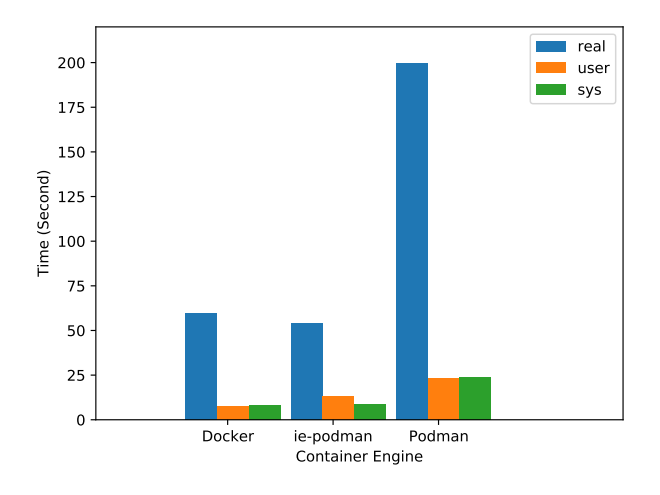

図 1: 書込み速度の比較

Docker や ie-podman の Build に掛かる時間は 1 分未満だ が, rootless の Podman では 3 分程掛かっている. Rootless の Podman はコンテナイメージをユーザのホームディレクト リに保存する. また. rootless では重複排除をサポートして いない VFS ストレージに制限される. Rootless の Podman は独自の名前空間内で特権機能を利用できるようにするため, rootfull と比べ経由する関数が多くなる. そのため, rootless では rootfull と比べ syscall が多く呼ばれることにより、他 と比べイメージの Build 速度が遅くなっているのではない かと考える.

## **8.2** ファイルシステムの評価

旧システムの VM 保存場所として利用していた GFS2, ユーザのホームディレクトリとして利用していた NFS との 速度比較を行う.ベンチマークには dd コマンドを使用する. データの変換方法に fdatasync を指定することで,書き込み 終了の直前に sync を 1回要求するため、実際の動作に近い 動作で測定が可能である.

図 2 は CephFS, Ceph RBD, GFS2, NFS におけるファ イルサイズに対する書き込み速度である.

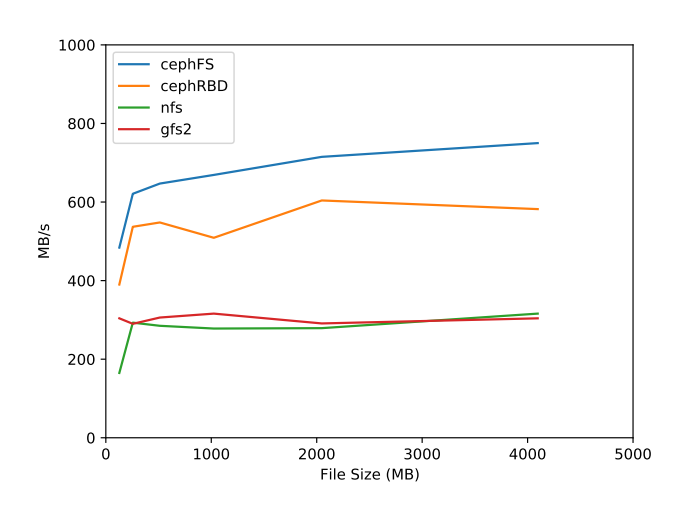

図 2: 書込み速度の比較

旧システムのホームディレクトリは、iSCSI 経由でマウ ントされたデバイスを NFS から提供していた.iSCSI の通 信には 10Gbps の回線で接続されているが, NFS の提供は VM で行われており,1Gbps で提供されていた.そのため, 10Gbps の回線で接続し,マウントしている Ceph では書き 込み速度の改善が見られる. しかし, GFS2 は 10Gbps で接 続されたクラスタで構成されているが,Ceph より低速であ る. 旧システムでは、パッケージ等のアップデートがされて おらず, Kernel の更新もされていなかった. Kernel は I/O に関する多くの機能を提供するため、GFS2の書き込みよ り, Ceph が高速になったのではないかと考えられる.

今回の計測では、読み込み速度の測定を行えなかった. こ れは,旧システムで読み込み時にバッファキャッシュを削除 せずに測定を行ったためである.そのため,純粋な読み込 み速度を測定することができなかったことは反省点である.

## **9** まとめ

今年度のシステム更新で教育情報システムの構築を行い, VMベースからコンテナベースへの移行ができた. また, 学 生が利用できる学習環境として VM 貸出サービスだけでな く、コンテナ環境も利用できるようにしたことにより、学生 が自由にサーバのリソースを利用できるようになった.コ ンテナ環境として採用した Podman, Singularity の不便な 点を補うために作成した ie-podman の評価を行った.新し く採用した Ceph と, 旧システムのファイルシステムとし て利用された GFS2,NFS との書き込み速度の比較を行い, 速度向上がみられた.

## **10** 今後の課題

旧システムの VM 貸出サービスは講義等で告知されたり したが,実際にはあまり周知されておらず利用も少なかっ

た.これは,システム管理チームからの利用方法について 周知等が少なかったことも原因として挙げられる. 本研究 で構築した教育情報システムは, VM からコンテナまで利 用できる.だが,利用は主に CLI から操作を行い,プログ ラムの実行には Slurm を利用する.VM 貸出サービスの変 更や,コンテナ環境の利用方法についてまとめる必要があ る.また,Slurm の Job の投下方法や必要なリソースの要 求方法などをまとめ,定期的な周知を行う必要がある.

ie-podman で使用するネットワーク構成はプレフィックス 長が 24 であるため,最大 254 個の IP アドレスしか割り当て できない.そのため,コンテナを削除せず停止のままでは, 割り当て可能な IP アドレスが枯渇する. そこで, ie-podman が利用するネットワーク構成の変更を行う,もしくはコン テナが停止のまま数日経つ場合に ie-podman から自動削除 する必要がある.

## 参考文献

- [1] Podman, https://podman.io/,  $2021/1/4$ .
- [2] Singularity, https://sylabs.io/singularity/,  $2021/1/8$ .
- [3] Slurm, https://slurm.schedmd.com/overview.html, 2021/1/14.
- [4] Ceph, https://docs.ceph.com/en/latest/,  $2021/1/12$ .
- [5] 平良 太貴 and 河野 真治,OS 授業向けマルチユーザ VM 環境の構築,研究報告システムソフトウェアとオペ レーティング・システム (OS)(2014).
- [6] 城戸翔太,安里悠矢,城間政司,長田智和,谷口祐治," 情報系学科における教育情報システムの構築及び運用管 理に関する取り組み",研究報告インターネットと運用 技術 (IOT)(2016).